# **Qwest Communications, Inc.**

## **IMA EDI VICKI Paths for the Stand Alone Test Environment (SATE) version 10.01**

**This document can be utilized for SATE release 8.0, 9.0 and 10.0 when testing post order transactions.**

\_\_\_\_\_\_\_\_\_\_\_\_\_\_\_\_\_\_\_\_\_\_\_\_\_\_\_\_\_\_\_\_\_\_\_\_\_\_\_\_\_\_\_\_\_\_\_\_\_\_\_\_\_\_\_\_\_\_\_\_\_\_\_\_\_\_\_\_\_\_\_\_\_\_\_\_\_

**\_\_\_\_\_\_\_\_\_\_\_\_\_\_\_\_\_\_\_\_\_\_\_\_\_\_\_\_\_\_\_\_\_\_\_\_\_\_\_\_\_\_\_\_\_\_\_\_\_\_\_\_\_\_\_\_\_\_\_\_\_\_\_\_\_\_\_\_\_\_\_\_\_\_\_\_\_**

**Date:** Friday, May 17, 2002

**Prepared by:** Qwest Communications, Inc. (Qwest) IMA EDI Implementation Team

For questions regarding this document, please contact:

IMA EDI SATE Data Coordinator (303) 965-1448 1005 17<sup>th</sup> ST, FLR 18 Denver, Colorado 80202

#### **Abstract:**

This document will assist CLECs, Third-Party Software Vendors and Service Bureaus in providing the necessary data needed to test software or implement the IMA EDI trading capabilities between their organization and Qwest. The information in this document is specific to the use of the IMA EDI interface to the Interconnect Mediated Access ordering systems and should not be construed as being applicable to other IMA EDI interfaces available from Qwest.

## **TABLE OF CONTENTS**

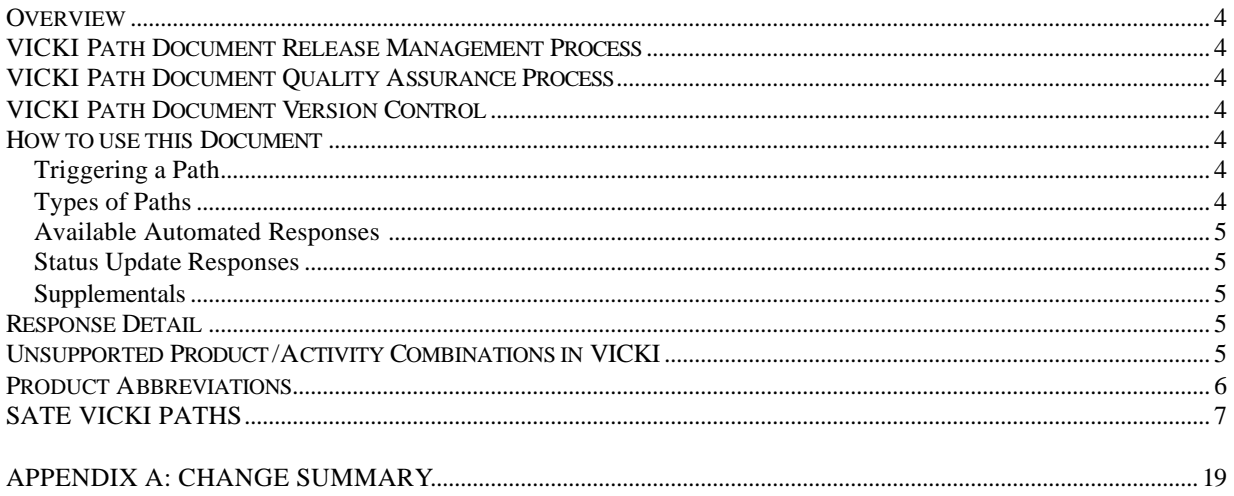

## **Document Information**

#### **Document Owner**

## Qwest IMA EDI SATE Implementation Team

## **Document History**

All revisions made to this document are listed here in chronological order.

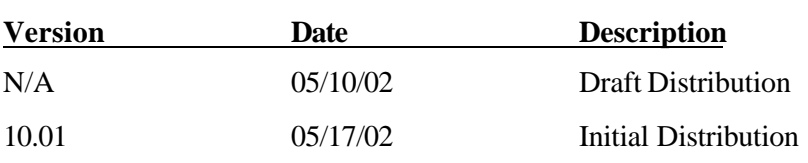

#### **Overview**

VICKI (Virtual Interconnect Center Knowledge Initiator) will allow a CLEC to submit a Local Service Request (LSR) in the Stand Alone Test Environment (SATE) and receive specific expected responses. The set of responses produced from chronological system events is known as a "Path". Paths are currently available for all SATE order transactions, except those listed in the Unsupported Product/Activity Combinations section of this document.

#### **VICKI Path Document Release Management Process**

An updated version of the VICKI Path Document for each currently supported SATE release will be posted to the Wholesale web site on the 15th of each month that does not have a scheduled release. A draft of the VICKI Path Document for a new release will be distributed to SATE Users five weeks before a major IMA release. An official release publication will occur four weeks prior to each major IMA release and the day of an IMA and SATE point release. If the 15th of the month is a weekend or holiday, the VICKI Path Document posting will occur on the previous business day. The VICKI Path Document will not be published 'out of cycle'. All CLEC impacting changes will be communicated in detail through a release notification. All CLEC impacting changes and fix dates will be included in the Change Summary of the VICKI Path Document for the next monthly publication.

#### **VICKI Path Document Quality Assurance Process**

Before each monthly posting, the VICKI Path Document will go through a Quality Assurance process to ensure the accuracy and appropriate function of the data. The System Test Team will test all SATE systemic changes that will impact the Document. All data-only updates to the Document will be reviewed by representatives of the individual SATE teams to ensure accuracy before it is published. In addition, a Performance Indicator Determination (PID) test is performed once a month to ensure that the VICKI Path Document and SATE systems are in sync.

#### **VICKI Path Document Version Control**

SATE supports all IMA releases simultaneously. The VICKI Path Document version numbers begin with the corresponding release being supported (**8**.XX), and the additional numbers indicate the new version of the Document (X.**03**) being released. A majority of the SATE changes that impact the VICKI Path Document are made for the current IMA release, and are changed retroactively in all other VICKI Path Document releases.

#### **How to use this Document**

#### **Triggering a Path**

To trigger a path listed in this document, a CLEC will submit an LSR for a product and activity, with the "REMARKS" field on the LSR form populated with the text shown in the "Remarks" column of the VICKI Path Document. To test supplemental responses, the SUP field must be populated as well. (Note: Any valid SATE LSR can be used with VICKI). The remarks text used to trigger the path must be surrounded by "[ ]" and must exactly match the text as shown in this document. For example, path 1 will appear as "[Test: Non-Fatal then Reject]". The path-triggering remarks can appear anywhere within the "REMARKS" field on the LSR form.

Each path includes a set of responses that a specific set of remarks will trigger. Each response is associated with a time delay interval, which indicates the time lapse between the initial LSR submission and the first response or between two subsequent responses. The time delay shown is calculated in SATE operational hours. Hours when the SATE system is not available for testing are not included in any time delay calculation. If the CLEC does not include path-triggering remarks on the LSR, the transaction will be processed without the generation of any automated post-order responses.

All paths that include a Jeopardy response will generate an automated Jeopardy notice. Jeopardy notices will be generated on the next occurring run cycle, either at 8:00am, 11:00am, 2:00pm and 5:00pm similar to production.

#### **Types of Paths**

Two types of paths are included in this document. The first are those with time delays conducive to testing, and have remarks that begin with "Test". The second are those with time delays that parallel production, and have

remarks that begin with "Prod". Qwest has based the paths, responses, and production time frames on actual production responses for similar LSRs. However, these responses and timeframes will be comparable to production but may not exactly match a similar LSR submitted to production due to the variability of the production environment. In production, response times can vary due to many factors including whether the transaction was processed manually or using flow through and levels of use of the system at the time of submission.

#### **Available Automated Responses**

In utilizing VICKI, automated responses available include FOCs, Status Updates, and Completions. If a desired path includes manually generated responses, such as a Jeopardy or Manual Reject, the response is still listed in this document, however, instead of a time delay, the phrase "Manually Generated" is shown. When a path ends in a manually generated response, the LSR will be included in a Qwest manual work queue to trigger the response to be sent to the CLEC.

#### **Status Update Responses**

Many paths include "Status Update" responses. To receive these responses, a CLEC must have the status update functionality active. If a CLEC does not receive Status Updates, the time between responses will include the time shown in the document for the status updates. For example, Response 3 of Path #45 is "Order Completed." This response is generated 22 hours after the FOC is sent and 30 minutes prior to the Completion. A CLEC who does not receive status updates will receive an FOC and 22 hours and 30 minutes later receive a Completion.

#### **Supplementals**

The SUP column in this document contains the supplemental type used for that path, which includes Cancel, Due Date Change and Other. Each VICKI path REMARKS field has been created to be used on either an 850 or an 860(SUP) transaction. For example, Path # 20 and #21 use the same REMARKS field text: "Test: FOC Reject". If this remarks text is placed on an 850 transaction, Path #20 would be used and an 855 response will be returned. However, if this remarks text is placed on a supplemental (860) transaction, Path #21 would be used

#### **Response Detail**

Due to the complexities of certain responses, the detail data on these transactions may not match the detail received on a production response for a similar transaction. The structure of the EDI response will mirror production. FOCs are provided with varying quantities of service orders. Also, with respect to the Service and Equipment detail of a Completion notice, VICKI is built to allow a CLEC to understand the EDI Map structure and content of a Completion. It does not return a Service and Equipment section specific to the CLEC's test LSR. If a CLEC desires a specific detail data in the Service and Equipment section to be returned, they can request it be added to VICKI via the Data Request Process.

#### **Unsupported Product/Activity Combinations in VICKI**

The following Product/Activity Combinations are not currently supported in VICKI, unless the path specifies "All Products". All unlisted activities for each of these products are supported by SATE.

- UNE-P POTS , ACT=W, Y & B
- UNE-P Centrex, All Activities except ACT=C (NOTE: Responses for supplemental LSRs are not supported for ACT=C)
- Centrex Plus/Centron, ACT=W
- Unbundled Loop, ACT=M
- Unbundled Distribution Loop, All Activities
- Unbundled Distribution Loop with Number Portability, All Activities
- Unbundled Loop with Number Portability, All Activities<sup>1</sup>

For the above product/activity combinations, market demand is either non-existent or extremely minimal. Qwest will continue to monitor the production activity of these product/activity combinations and will add them to VICKI

l

<sup>&</sup>lt;sup>1</sup> Any LSNP request with VICKI REMARKS will be placed into a manual work queue for manually processing of the desired response.

if activity increases. Additionally, a CLEC can use the Data Request Process to add any path necessary for their testing.

#### **Product Abbreviations**

Within the paths, product abbreviations are used to indicate the product. The abbreviations translate as follows:

- $\bullet$  CEX = Centrex Plus and Centron
- $\bullet$  LO = Listings Only
- $LNP = Local Number Portability$
- $\bullet$  POTS = POTS
- $SL = Shared Loop$
- $\bullet$  LS = Unbundled Loop
- UCEX = UNE-P Centrex Plus and UNE-P Centron
- UNE-P POTS = UNE-P POTS

## **SATE VICKI PATHS**

## PATH #1

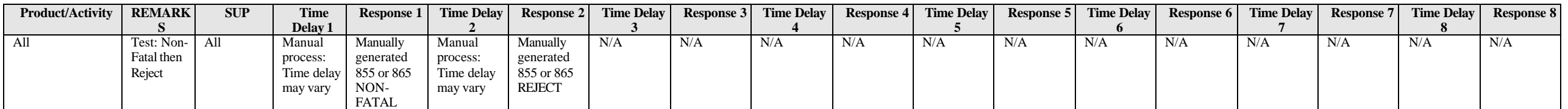

#### PATH #2

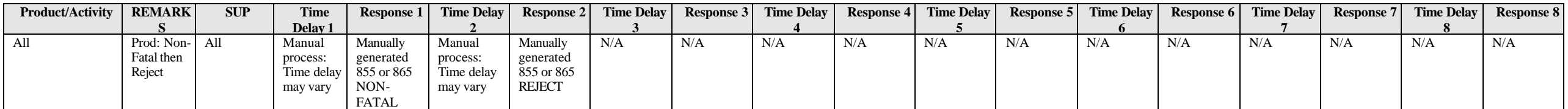

## PATH #3

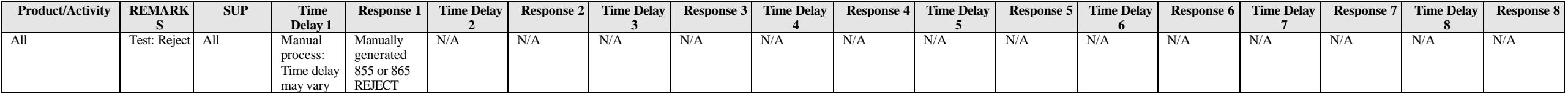

#### PATH #4

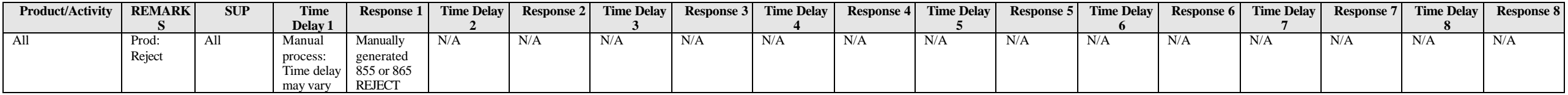

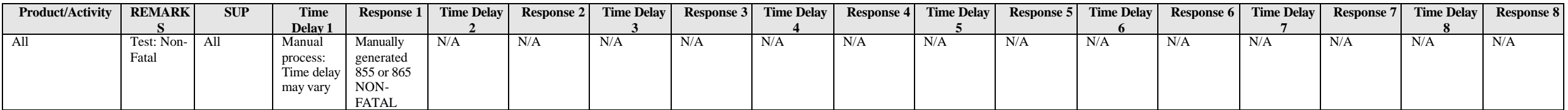

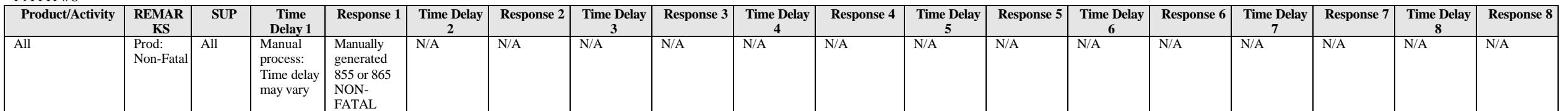

## PATH #7

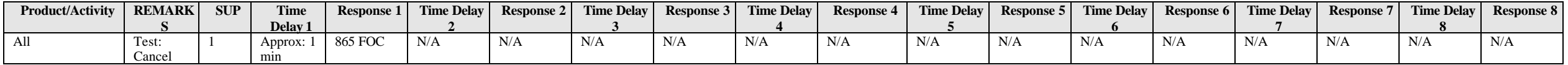

#### PATH #8

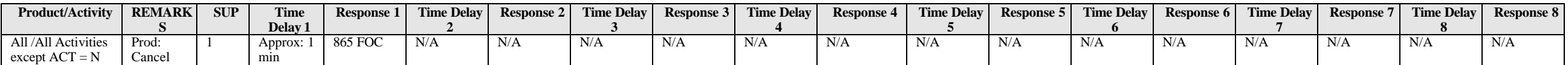

#### PATH #9

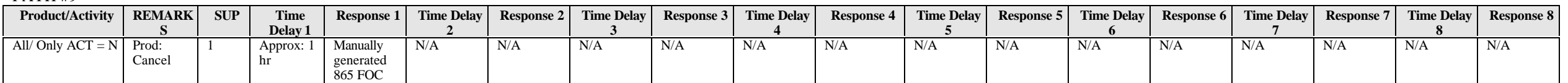

## PATH #10

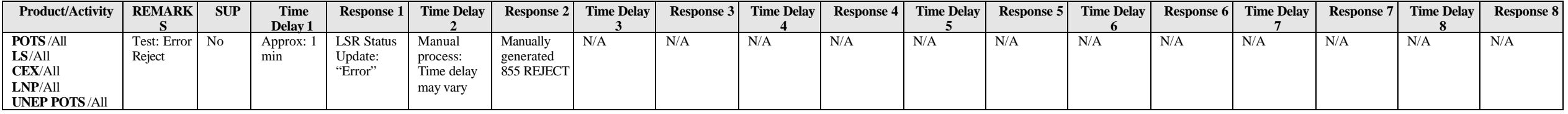

## PATH #11

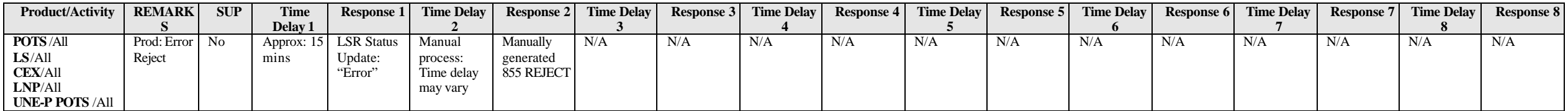

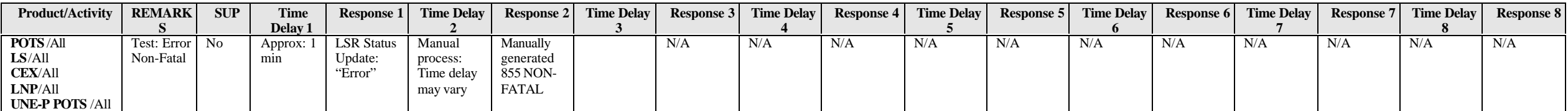

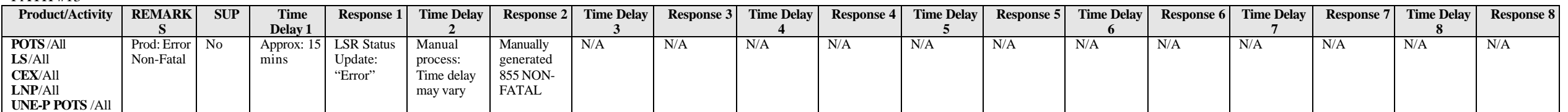

## PATH #14

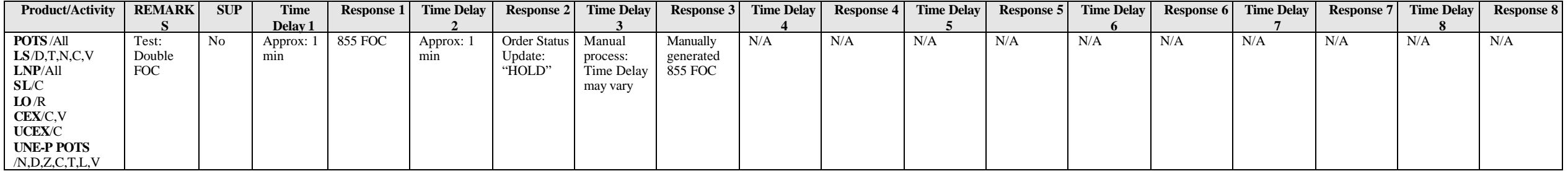

#### PATH #15

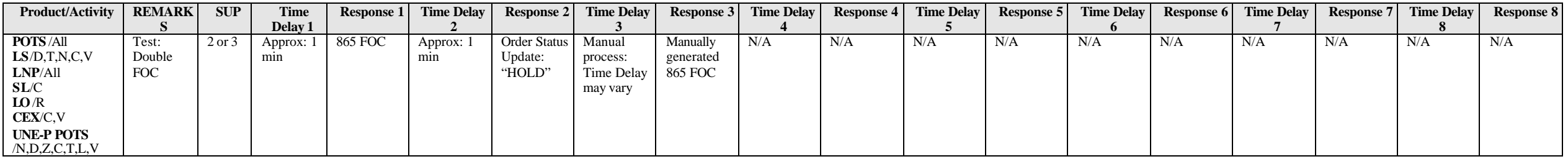

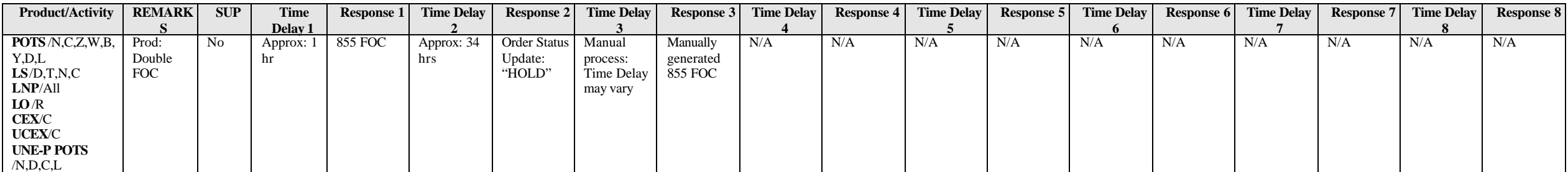

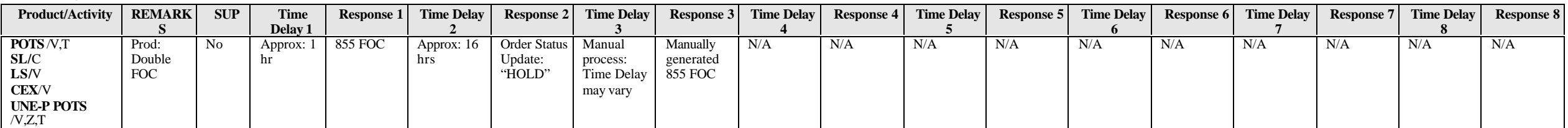

## PATH #18

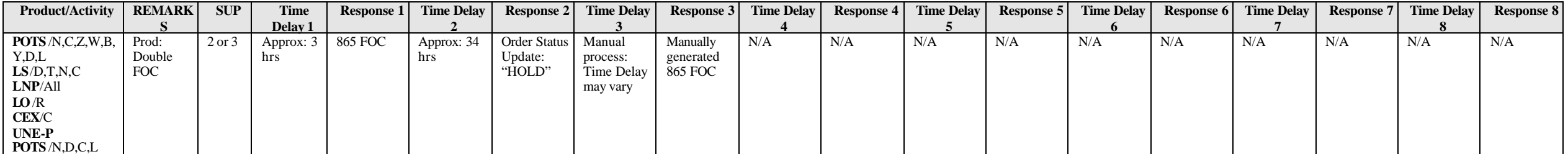

#### PATH #19

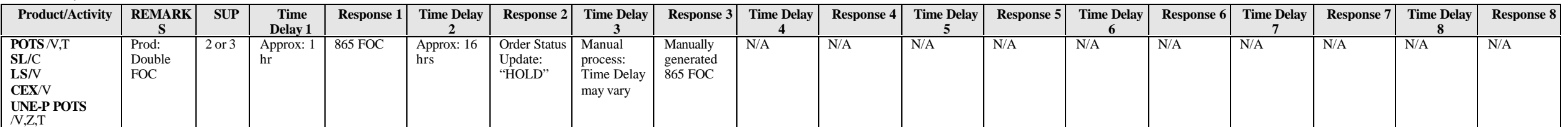

## PATH #20

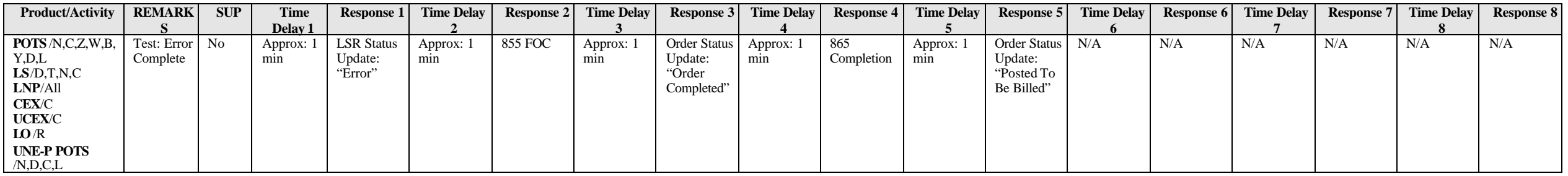

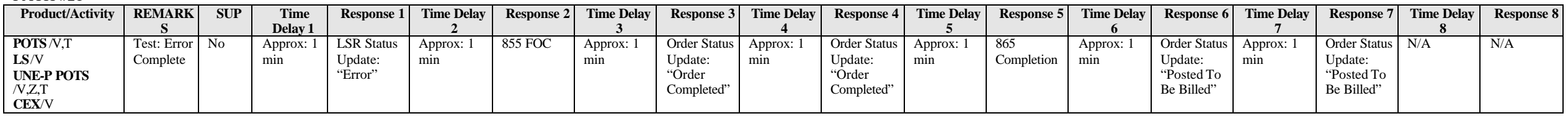

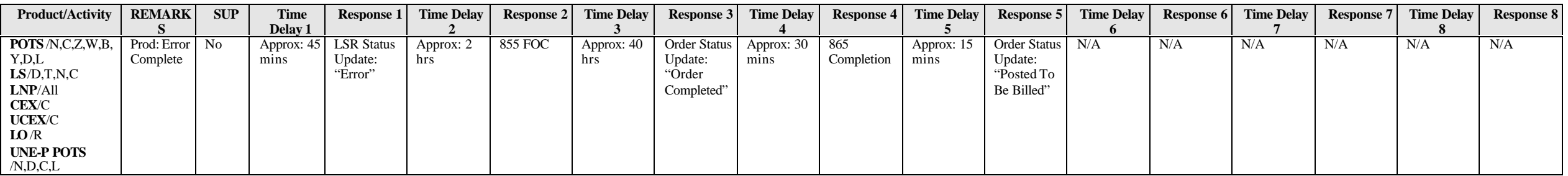

#### PATH #23

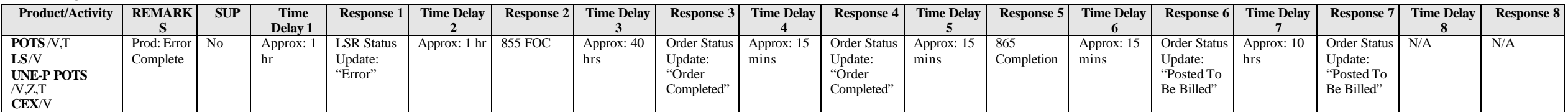

#### PATH #24

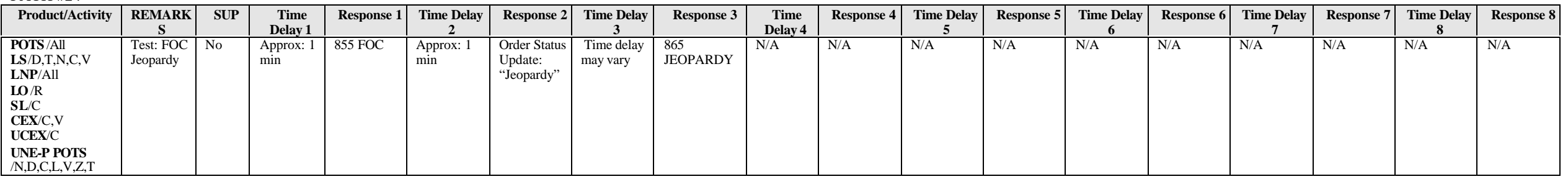

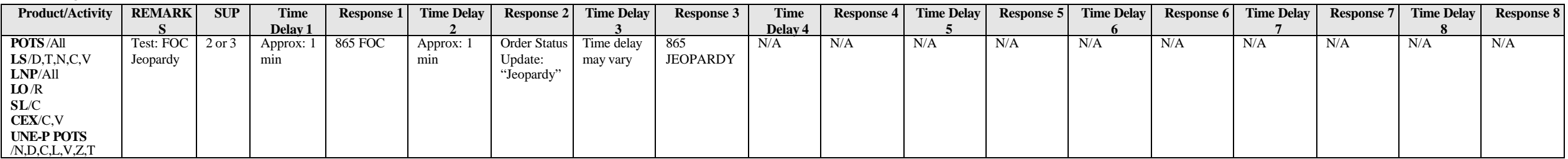

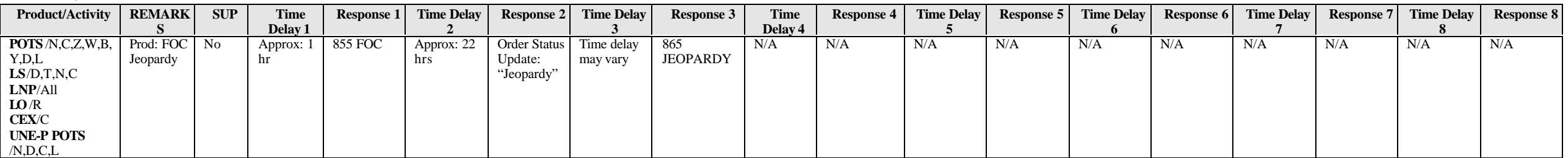

#### PATH #27

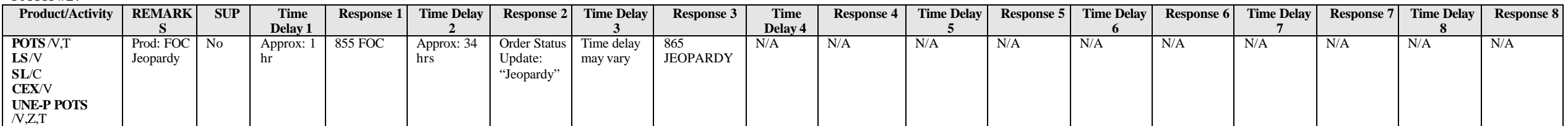

#### PATH #28

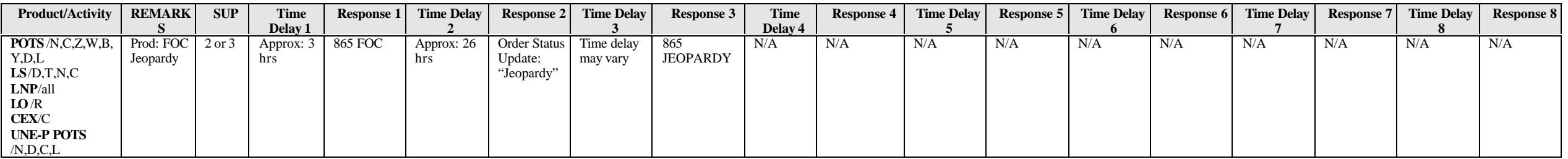

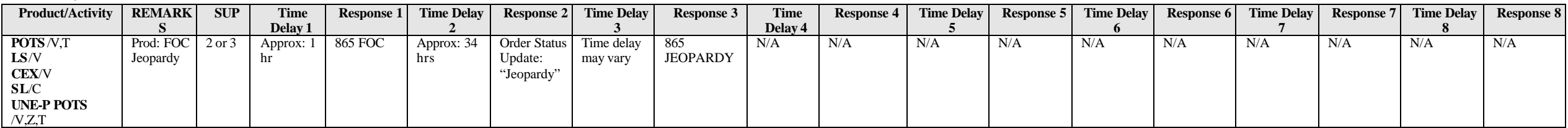

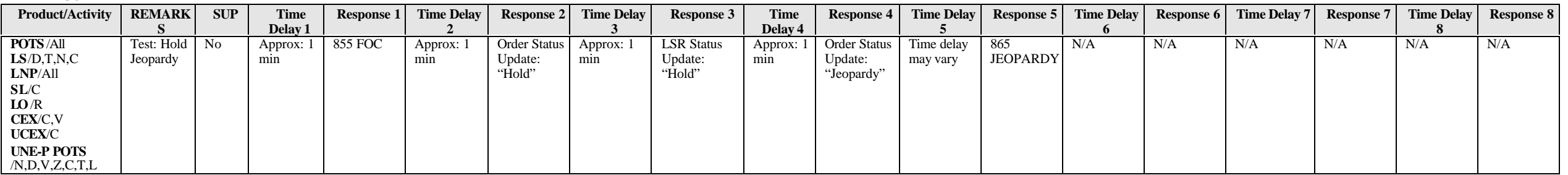

#### PATH #31

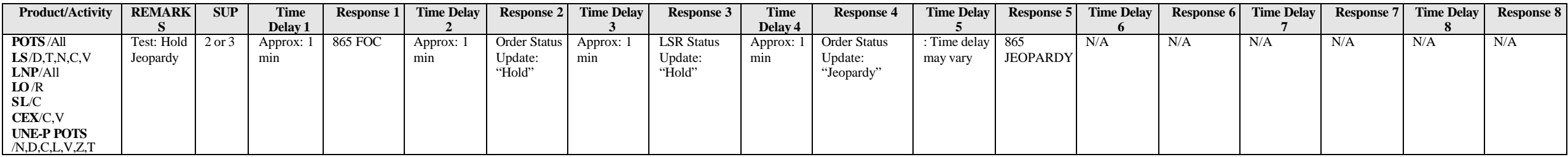

#### PATH #32

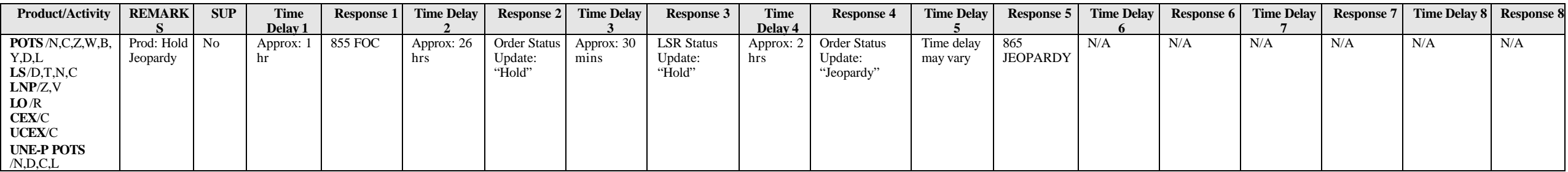

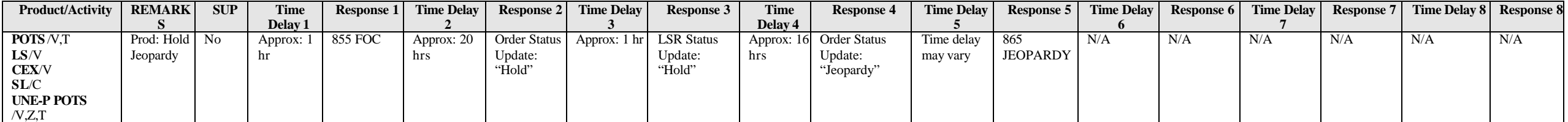

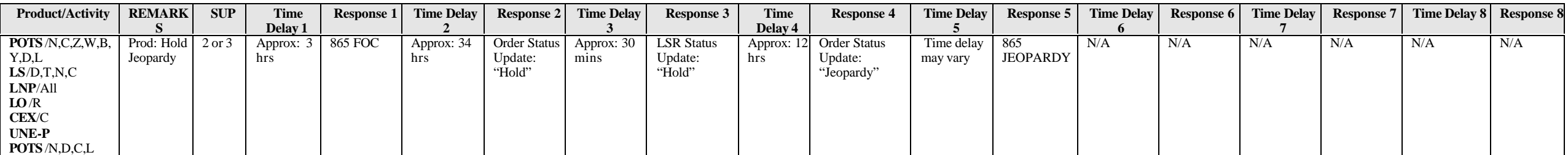

#### PATH #35

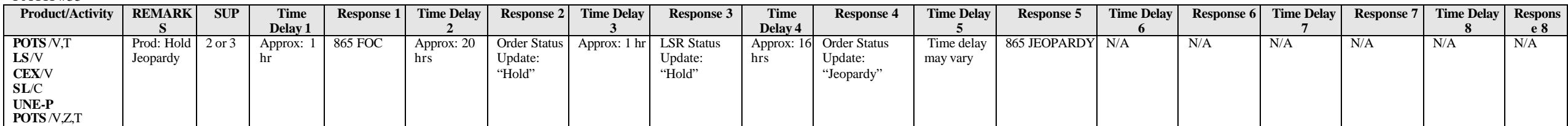

#### PATH #36

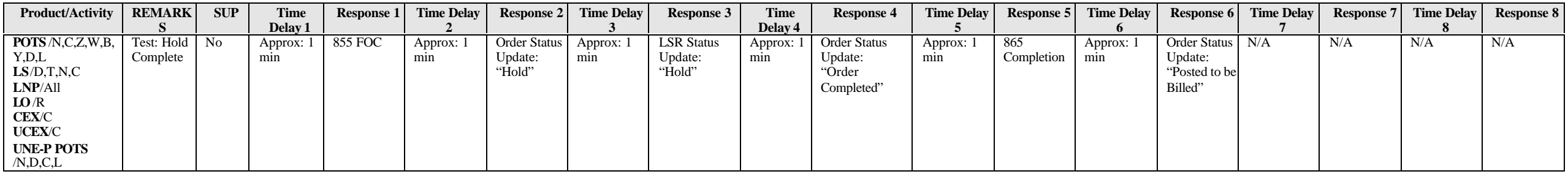

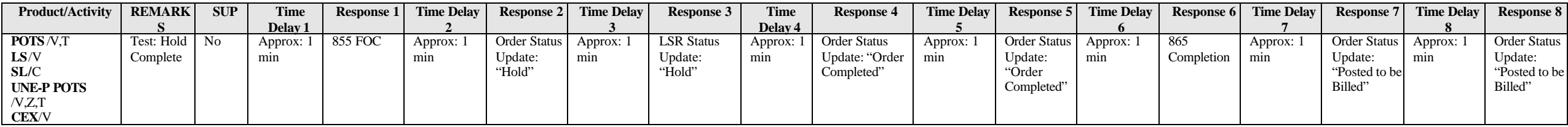

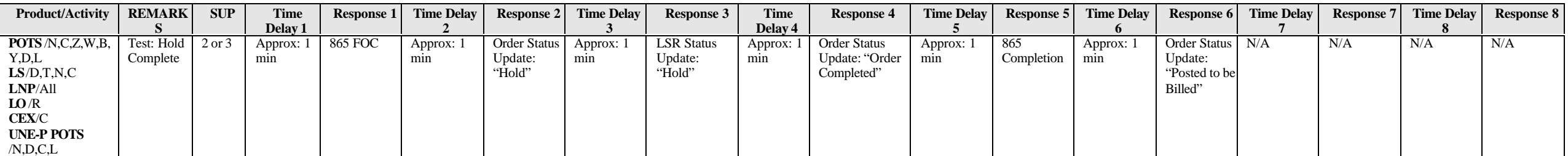

#### PATH #39

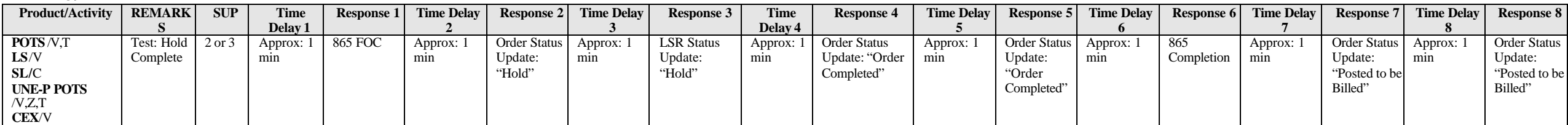

#### PATH #40

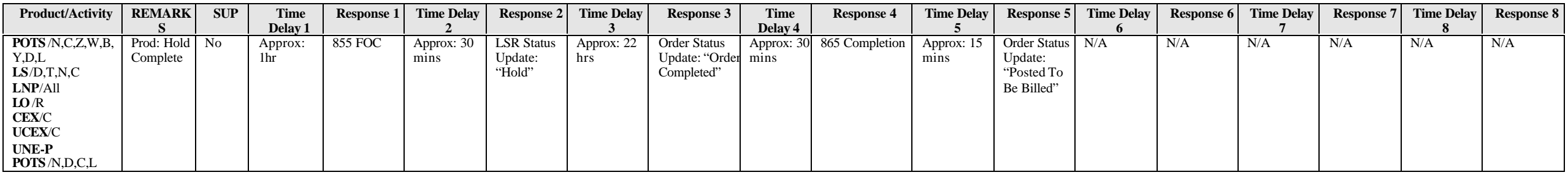

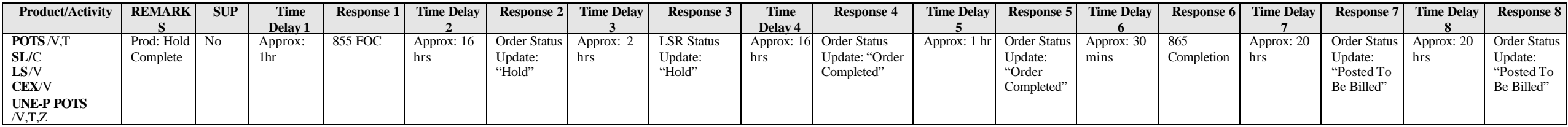

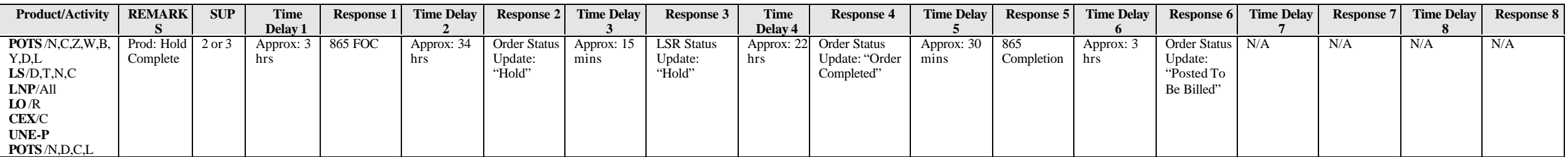

#### PATH #43

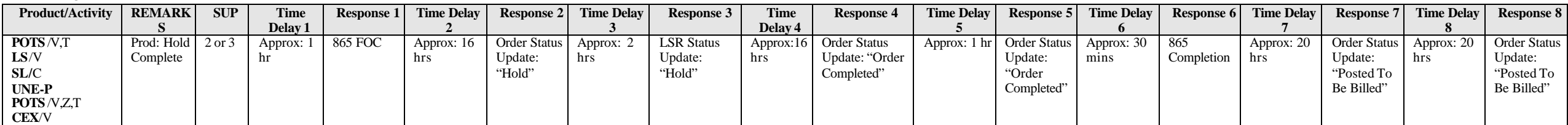

#### PATH #44

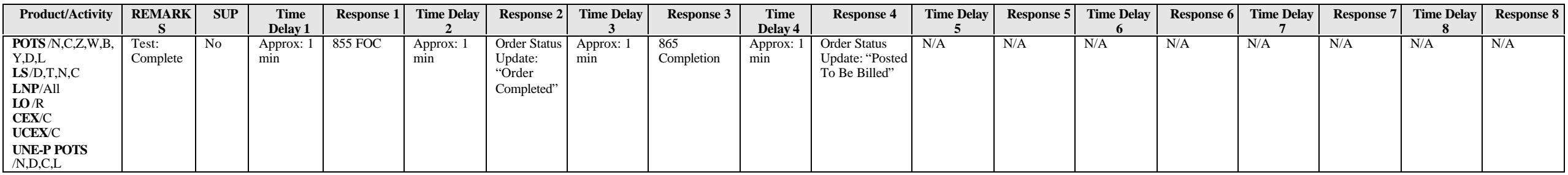

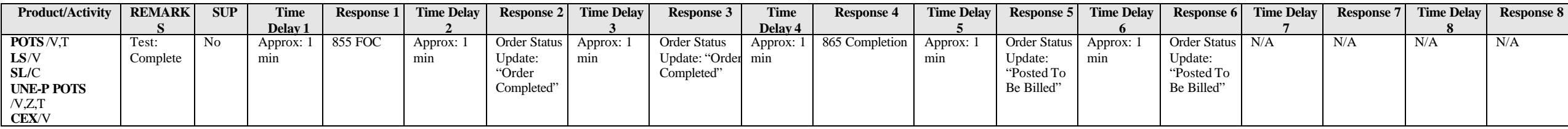

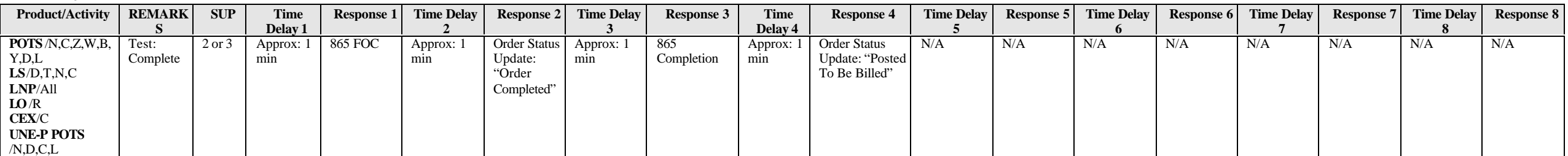

#### PATH #47

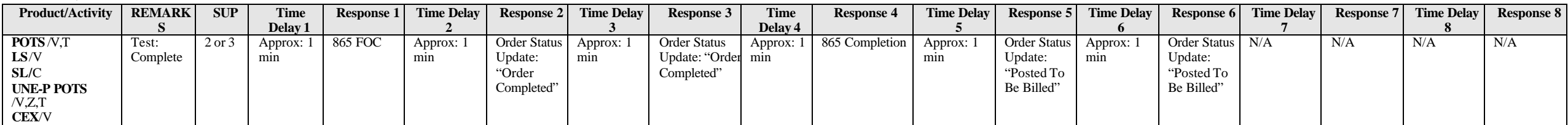

#### PATH #48

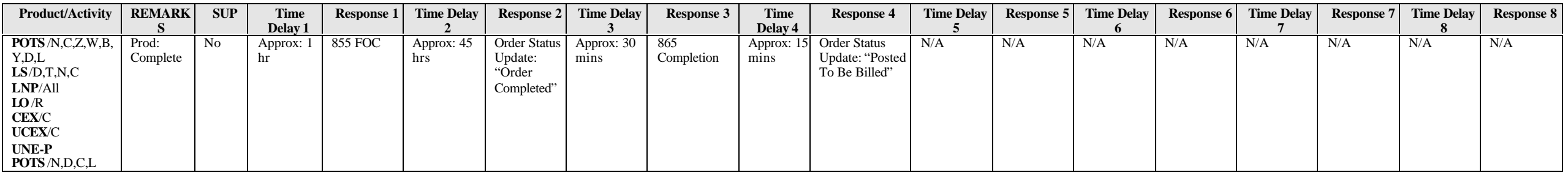

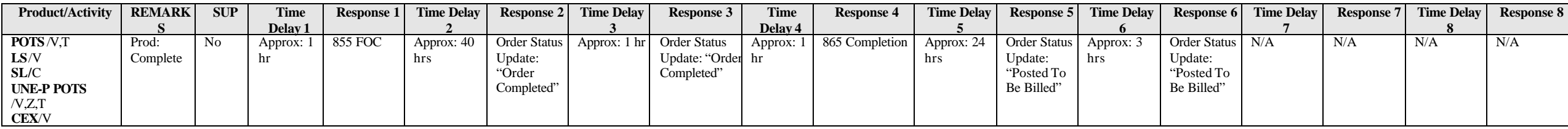

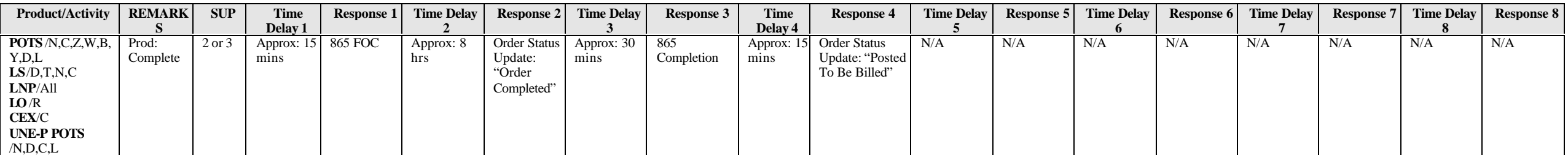

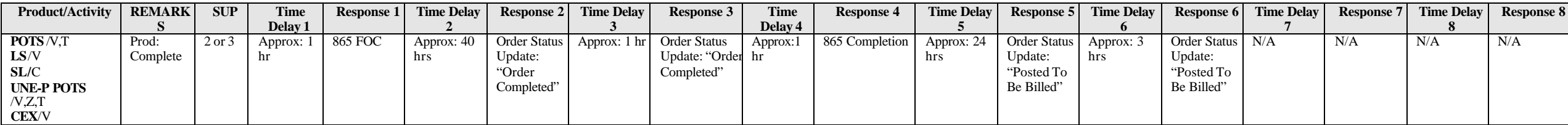

## **APPENDIX A: CHANGE SUMMARY**

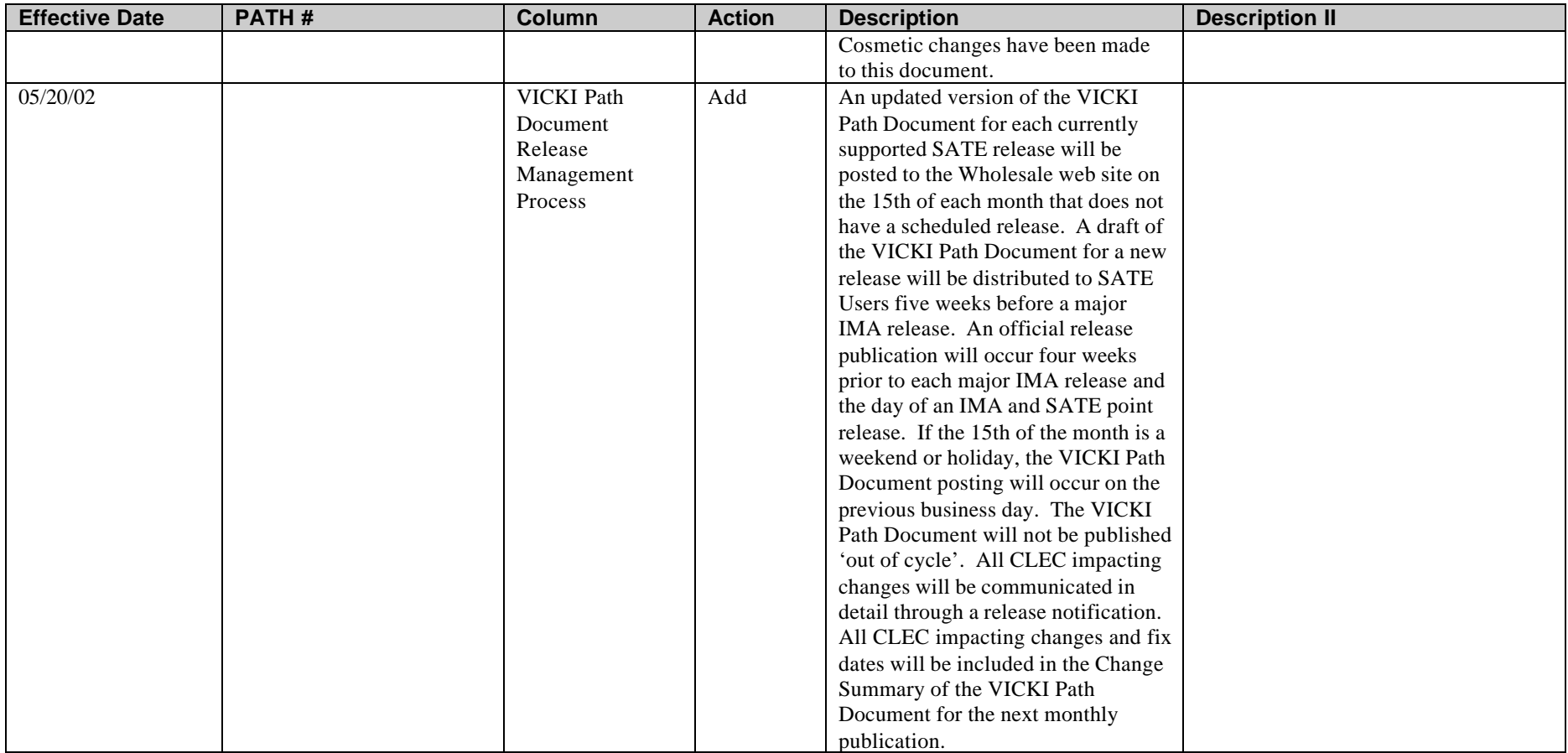

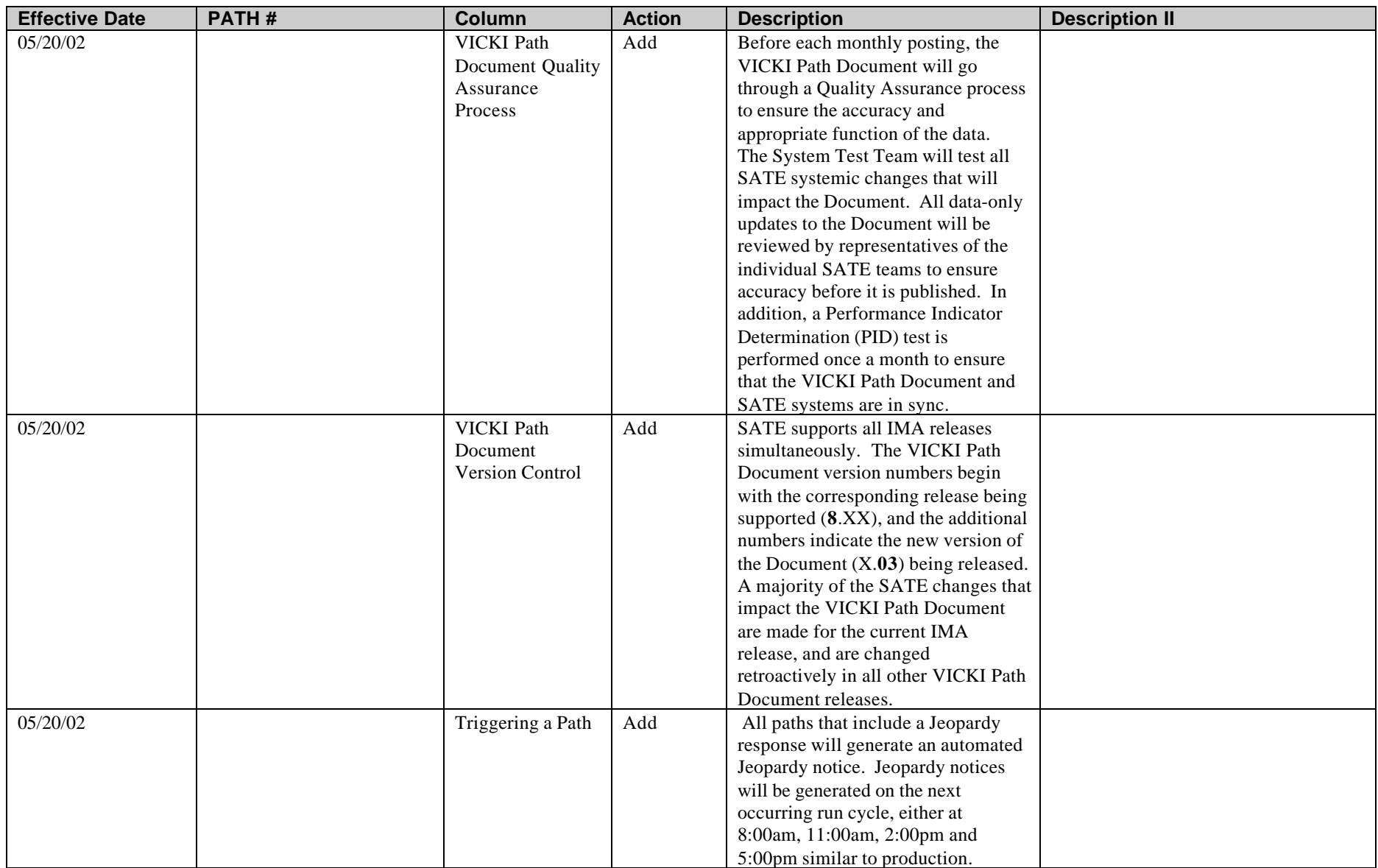

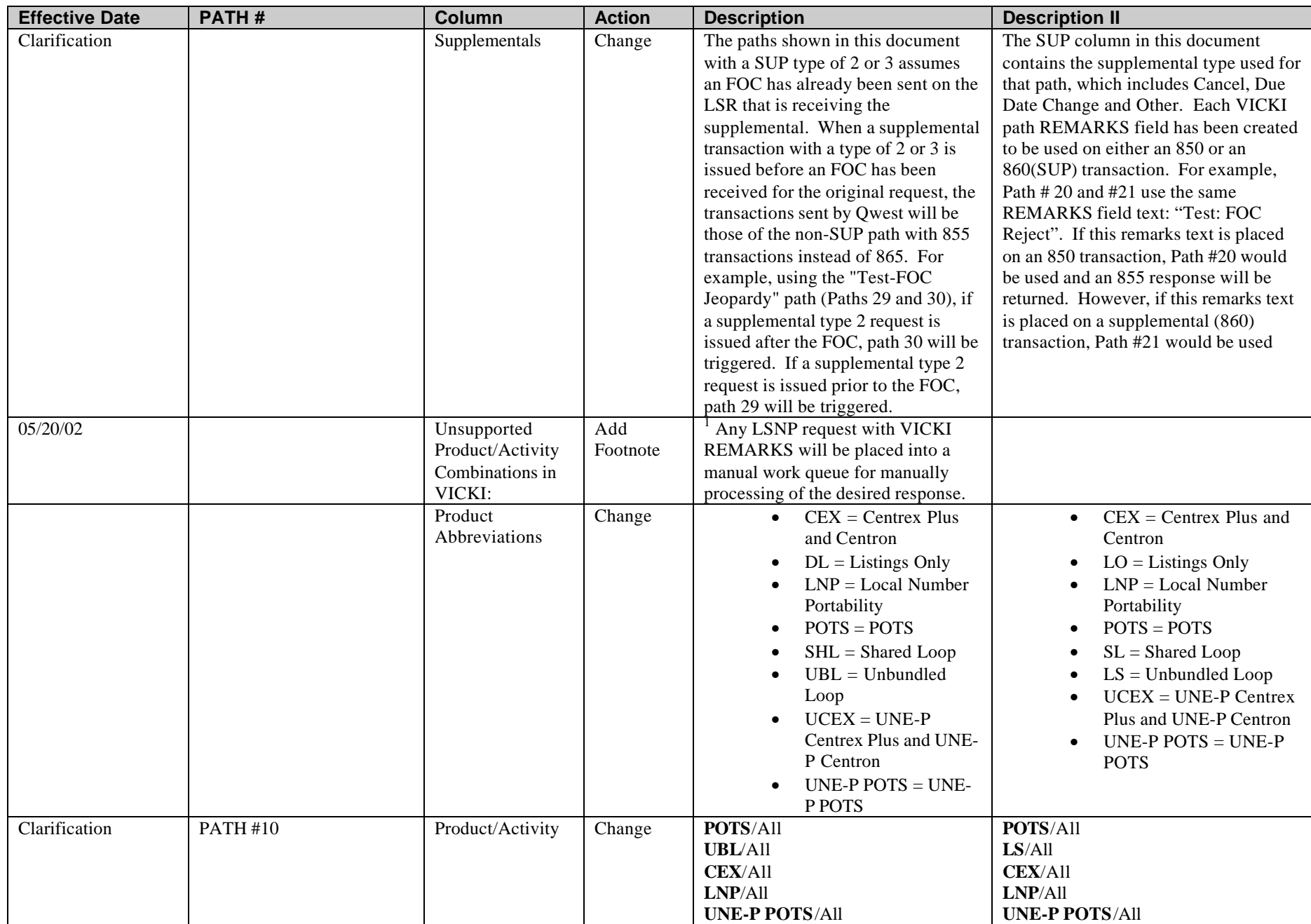

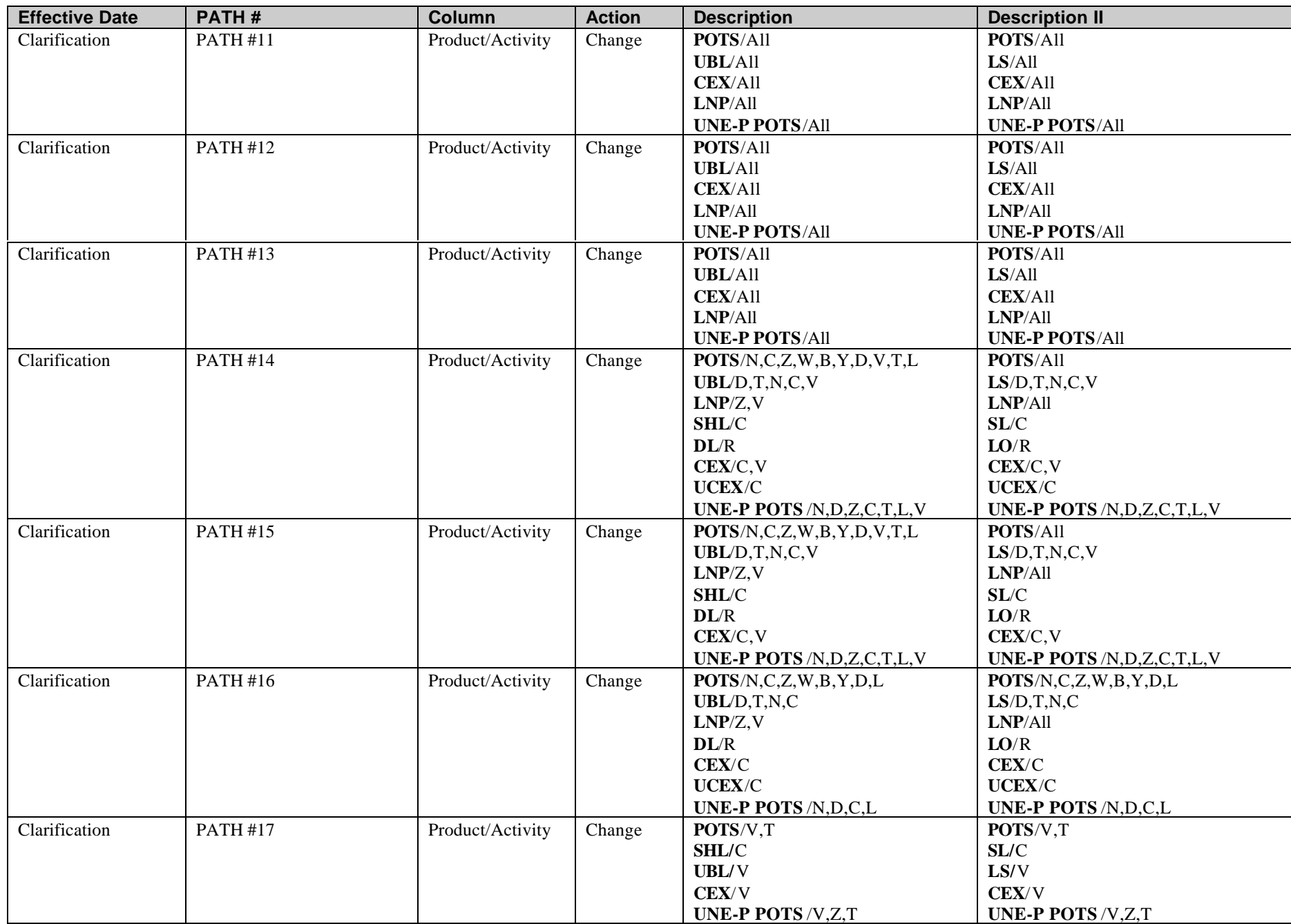

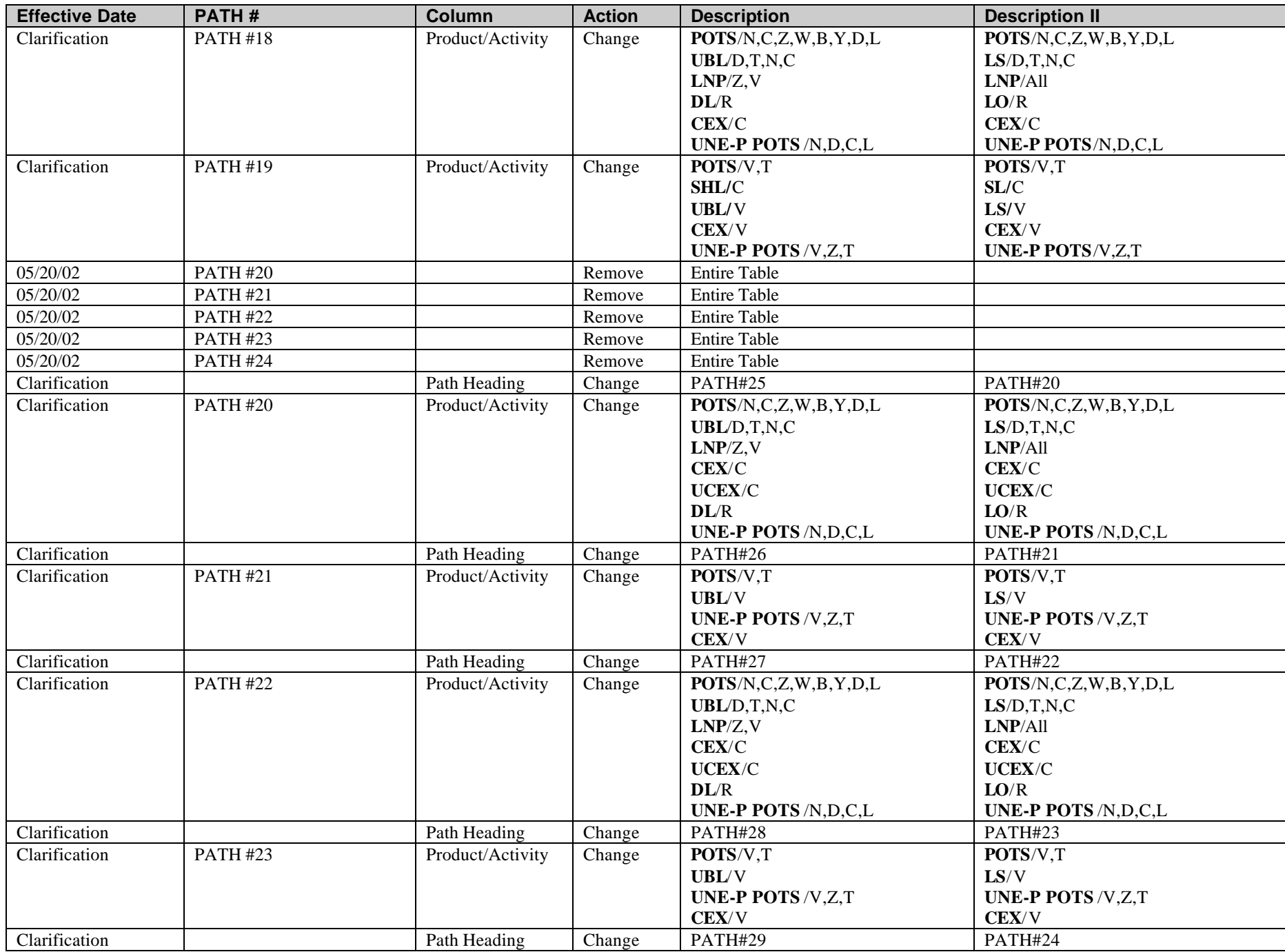

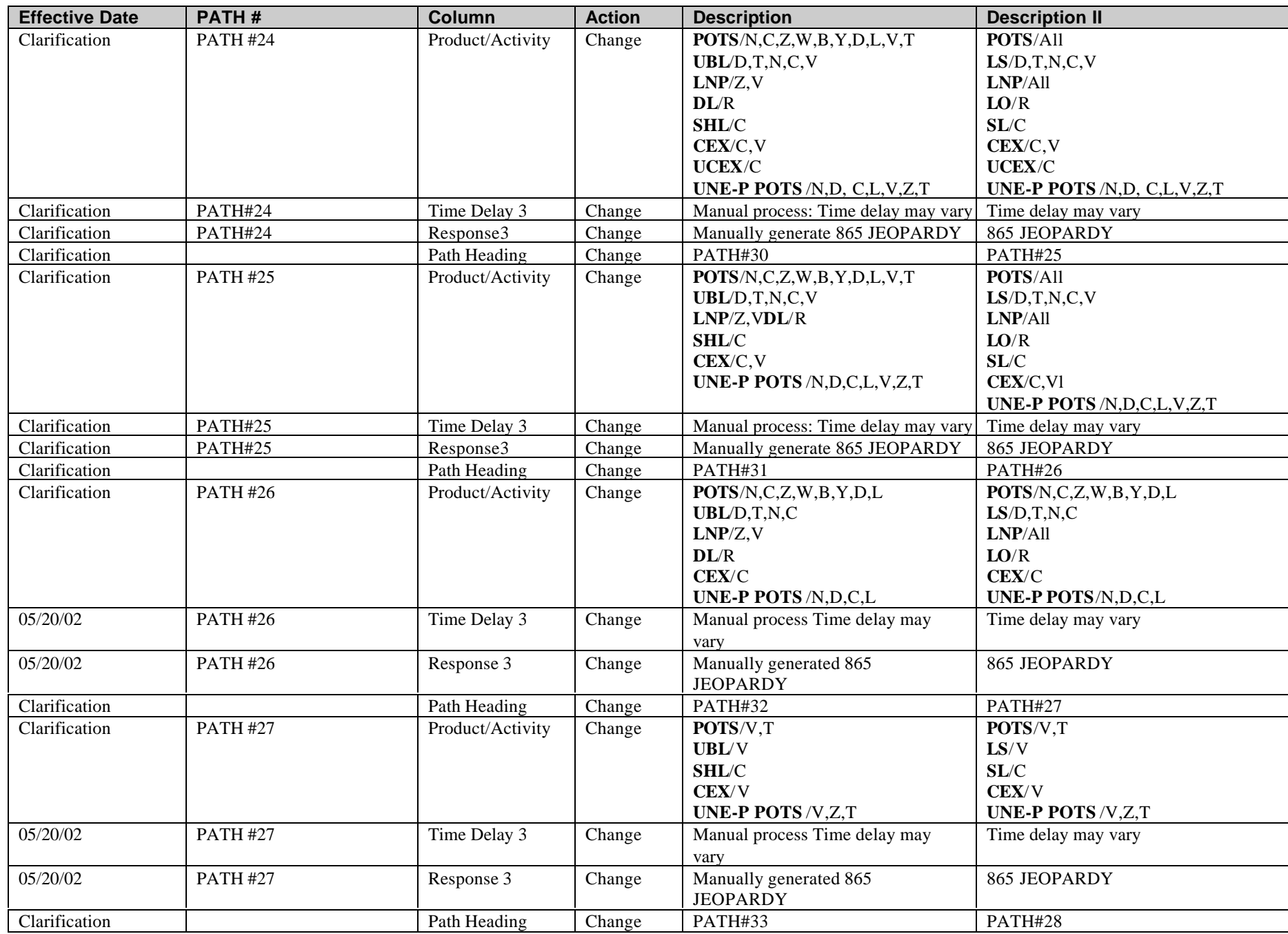

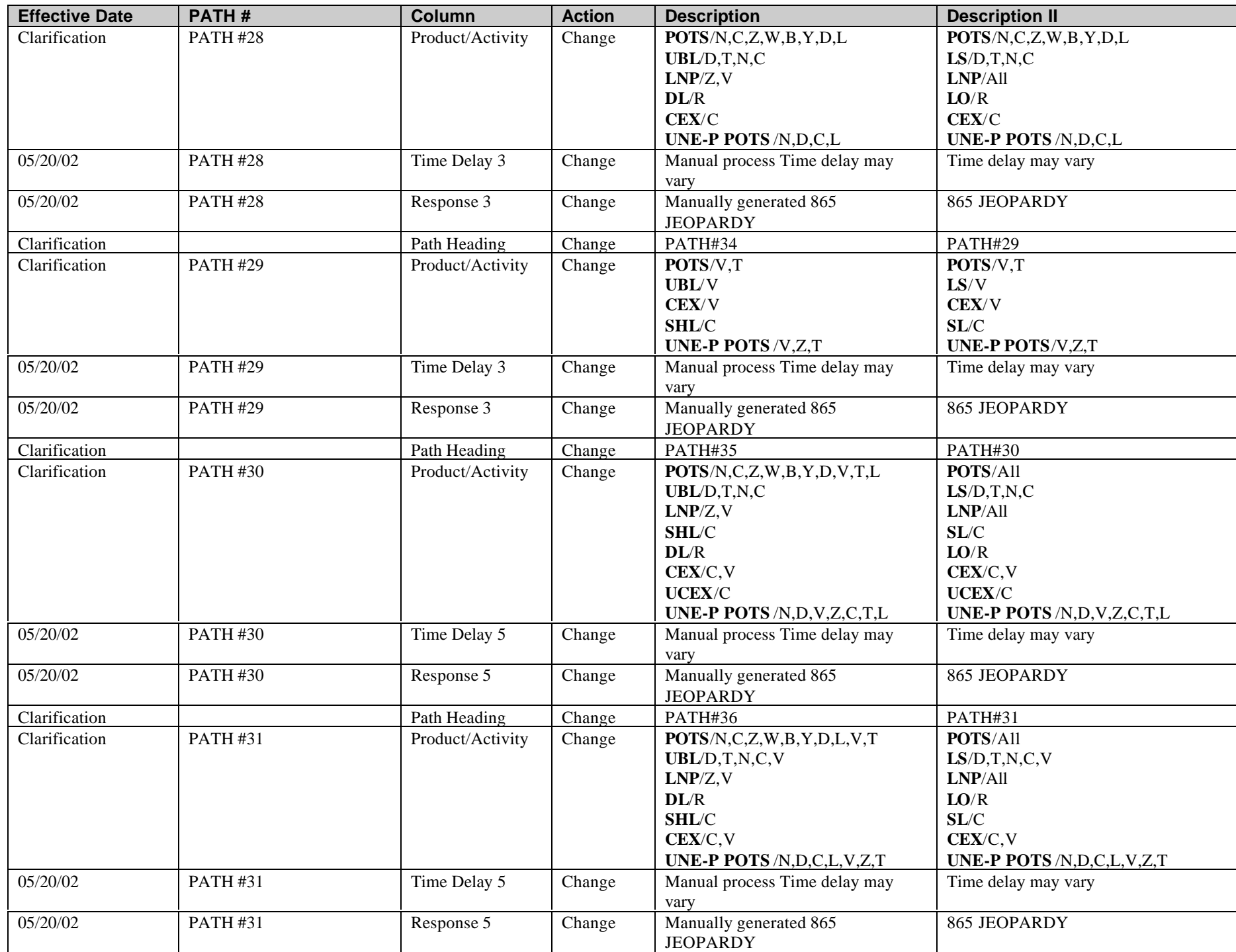

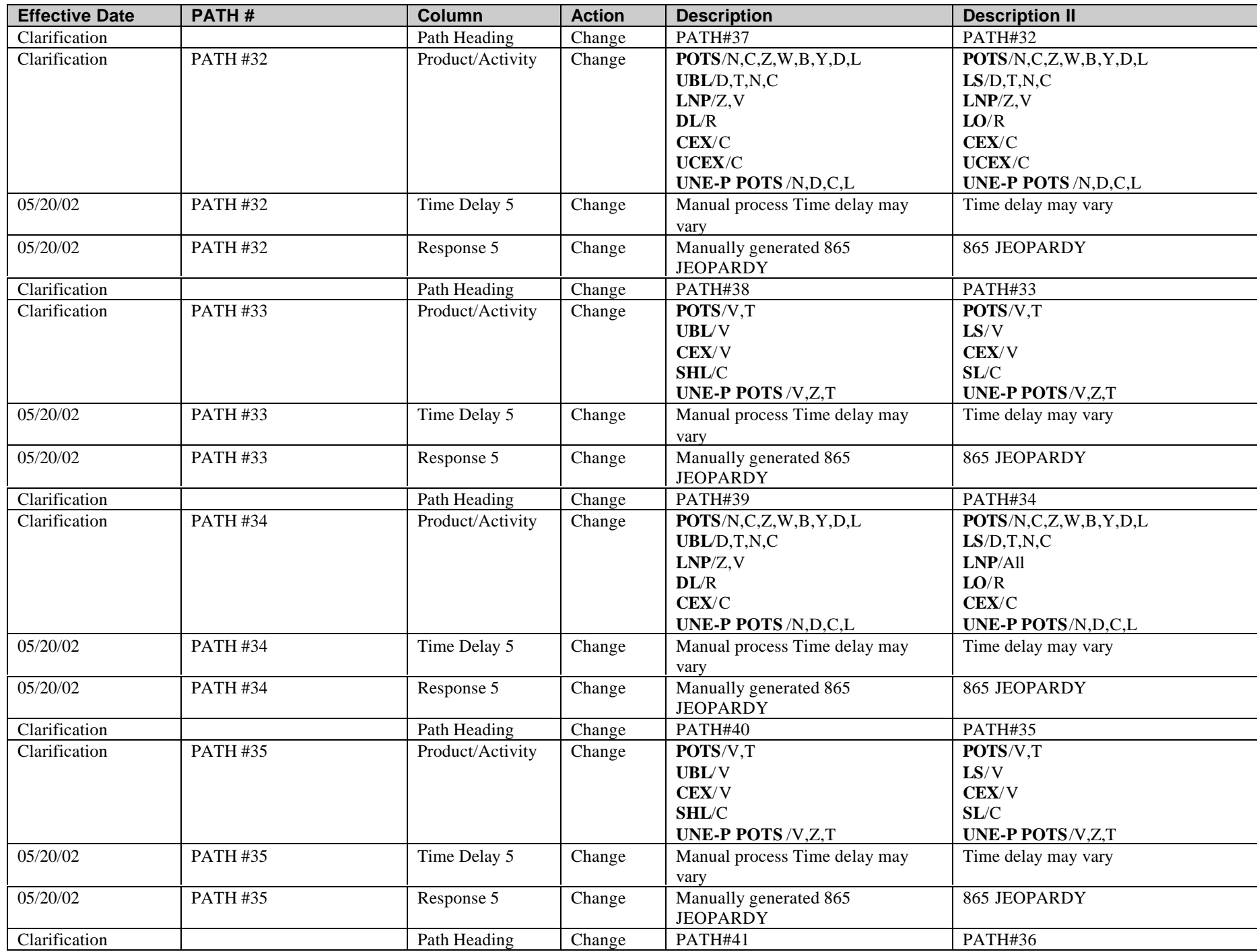

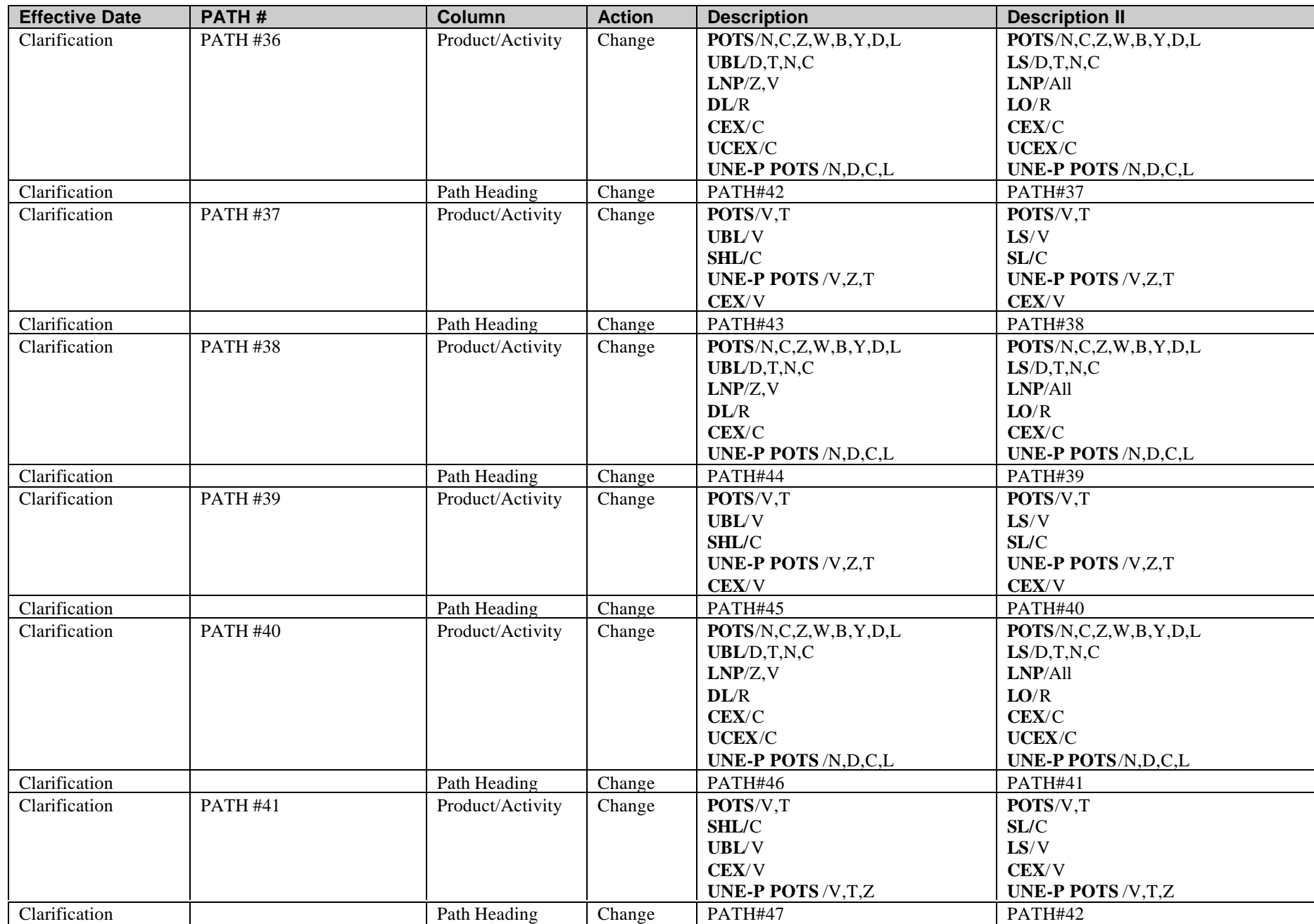

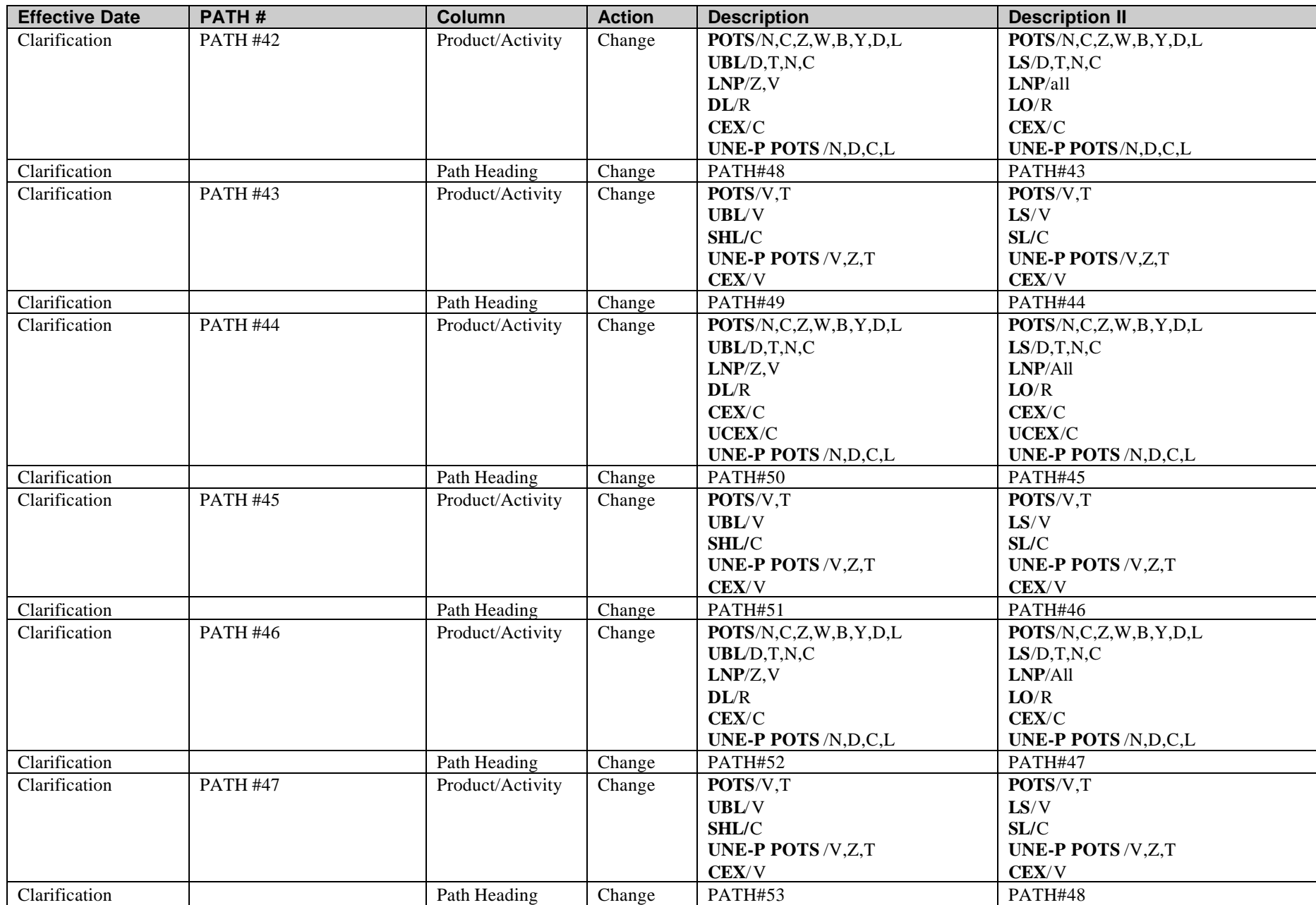

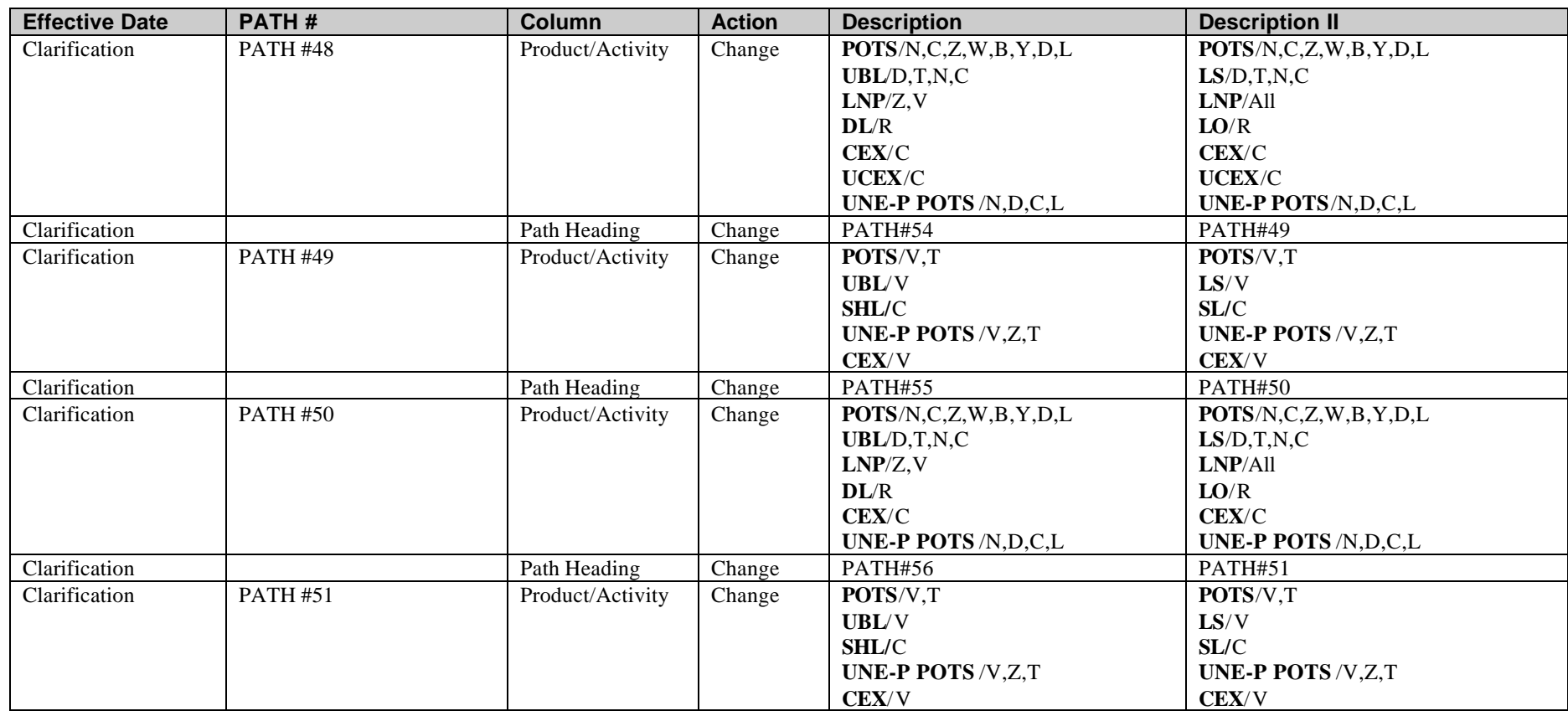